## **External authentication from OC through Authpdo**

<https://www.dokuwiki.org/plugin:authpdo#configuration>

## **OC9: SQL Statement to select the data of a single user**

SELECT oc\_users.uid AS 'id', oc\_users.displayname AS 'name', oc\_users.password AS 'pass', oc\_preferences.configvalue AS 'mail' FROM oc\_users INNER JOIN oc\_preferences ON oc\_users.uid=oc\_preferences.userid WHERE oc users.uid = 'admin' AND oc preferences.configkey = 'email'

## **OC10: SQL Statement to select the data of a single user**

SELECT oc accounts.user id as 'user', oc accounts.display name as 'name', oc\_accounts.email as 'mail', substr(oc authtoken.password, 3) as 'hash' FROM oc accounts LEFT JOIN oc authtoken ON oc accounts.user id=oc authtoken.uid WHERE oc accounts.user id LIKE 'xxxx'

OC10: in PDO

SELECT "oc\_accounts.user\_id" as "user", "oc\_accounts.display\_name" as "name", "oc\_accounts.email" as "mail", "substr(oc\_authtoken.password, 3)" as "hash" FROM "oc\_accounts" LEFT JOIN "oc\_authtoken" ON "oc\_accounts.user\_id=oc\_authtoken.uid" WHERE "oc\_accounts.user\_id" LIKE :user

From: <https://wiki.netzwissen.de/>- **netzwissen.de Wiki**

Permanent link: **<https://wiki.netzwissen.de/doku.php?id=dokuwiki&rev=1510741067>**

Last update: **05/03/2024 - 10:52**

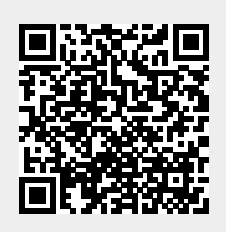